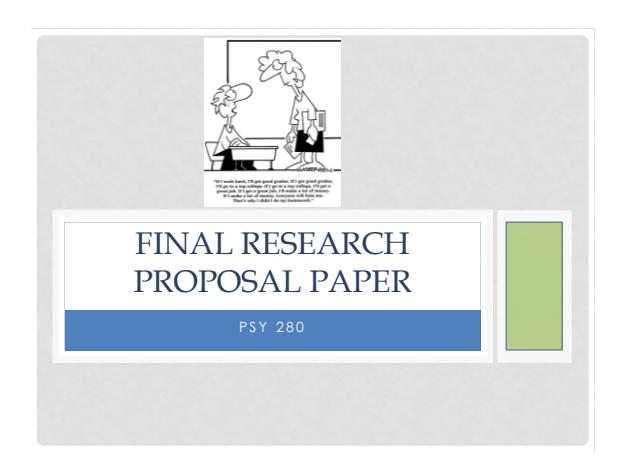

### PROPOSAL OVERVIEW

- **Abstract: Change to past tense. Indicate results (whether hypothesis was supported).**
- **Introduction**: Here, you introduce the problem to be investigated, cite outside sources/theories to support your research, and use it to develop a hypothesis for your research.

• Stays virtually the same

• **Method**: includes the participants, materials or apparatus, and procedures sections.

# FORMATTING OVERVIEW

#### **~CHANGE REFERENCES TO YOUR STUDY TO PAST TENSE!!!**

- **Grammar, Punctuation, Spelling, Sentence Structure**
- Get it right! It can make or break your paper.
- Proof read **OUT LOUD** Get someone's help
- **APA Formatting**
- Margins = 1" all sides
- Font & Size = Times New Roman, 12 point
- Spacing = double space, flush left
- Make sure this is only double-spaced by clicking "Don't add space between paragraphs of the same style" in Microsoft Word's paragraph settings.
- Paragraphs = use tab indent 0.5"
- (Except for Abstract)
- Hanging Indents = reference section, first line flush left, rest indented 0.5"

## TITLE PAGE

- **If you've created this already, it remains unchanged in the Final Paper**
- **Title**
- Recommended length = no more than 12 words
- **Title Page (page 1 of manuscript)**
- enter title, place in upper third of page
- Cap first letter of each word in title (called "title case")
- Include author's name in format = first, middle initial, last • Next line state institutional affiliations of author
- 
- 
- Start header on Title Page and include:<br>• running head (abbreviated title) flush left and page # flush right<br>• running head no more than 50 characters (including spaces)<br>• format = "Running head: ABBREVIATED TITLE ALL CA
- Header on subsequent pages = leave off the words "Running head:" and simply include the running head itself (flush left) and page # (flush right)

# **ABSTRACT** • **CHANGE TO PAST TENSE!** • Change the research hypothesis to, "It **was** hypothesized that…" • **Indicate results (whether hypothesis was supported)** • The rest remains virtually unchanged • ~150-250 words • Brief summary of entire paper • Center and cap the word "abstract" WHAT IS IT? • Write a single paragraph, no indents

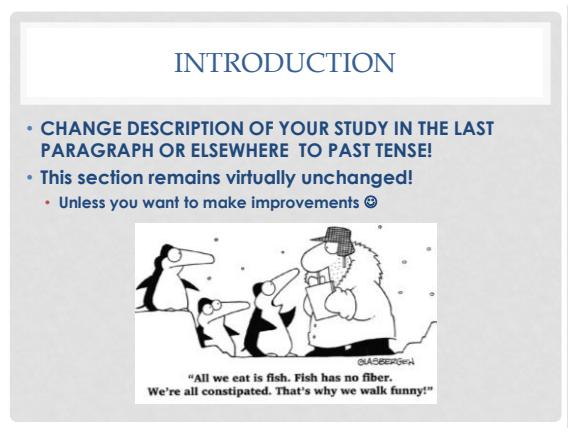

# METHOD: PARTICIPANTS

#### • **CHANGE TO PAST TENSE!**

- Indicate number of participants you ended up obtaining for your study.
- Use numbers to report age ranges. Do not spell them out.
- Describe your sample: number of male and female? Ethnic groups? Education? Etc.? (Demographics)
- Where did you obtain your sample?
- Were there any incentives to participate?
- Anything relevant, unusual events happen, or difficulties encountered?
- How did you deal with them?

### METHOD: MATERIALS

- **CHANGE TO PAST TENSE!**
- Unless you did not follow what you purposed in your research proposal , this section remains virtually unchanged
- Put an example of your survey(s), in an Appendix.

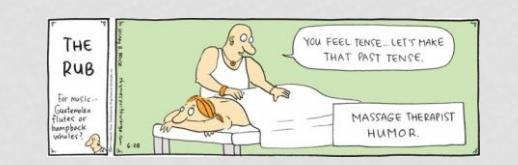

### MATERIALS: PROCEDURE

#### • **CHANGE TO PAST TENSE!**

- Very little should change in this section unless you deviated from what you stated in your proposal
- Describe anything that happened that was not stated in the proposal
- Describe any difficulties encountered and what was done to remediate them

## METHOD: STATISTICS

- This section becomes your results section for your final paper
	- Separate from your Method section
	- Comes before Discussion section
- Refer to handout: "Choosing Your Statistical Analysis" to perform your analysis
	- [Overview of SPSS](http://calcnet.mth.cmich.edu/org/spss/V16_materials/Video_Clips_v16/01overview/01overview.swf)
	- [Open Files in SPSS: SPSS, Excel, Text Files](http://calcnet.mth.cmich.edu/org/spss/V16_materials/Video_Clips_v16/04open_files/04open_files.swf)
	- [Getting Started: How to enter/edit data](http://calcnet.mth.cmich.edu/org/spss/V16_materials/Video_Clips_v16/02getting_started/02getting_started.swf)
	- [Define/Modify a Variable](http://calcnet.mth.cmich.edu/org/spss/V16_materials/Video_Clips_v16/05variable_view/05variable_view.swf)
	- [File Manipulation: Sort, Merge, Transpose](http://calcnet.mth.cmich.edu/org/spss/V16_materials/Video_Clips_v16/06file_manipulation/06file_manipulation.swf)
	- [File Manipulation: Select, Split](http://calcnet.mth.cmich.edu/org/spss/V16_materials/Video_Clips_v16/07file_manipulation2/07file_manipulation2.swf)
	- [Transformation of Variables: Compute](http://calcnet.mth.cmich.edu/org/spss/V16_materials/Video_Clips_v16/08transformations/08transformations.htm) [& Recode](http://calcnet.mth.cmich.edu/org/spss/V16_materials/Video_Clips_v16/08transformations/08transformations.htm)

#### METHOD: STATISTICS (SUBSECTIONS)

#### • **Descriptive statistics** (Subsection):

- Means, standard deviations, and total n for demographic questions (e.g., mean, standard deviation, and n of participants' age)
- Describe any anomalies found in the data (e.g., sample contained mainly Caucasian (non-Hispanic) individuals)
- Means, standard deviations, and total n for each study variable
- SPSS Analysis Demonstrations:
	- [Frequencies and Descriptives](http://calcnet.mth.cmich.edu/org/spss/V16_materials/Video_Clips_v16/12freq_and_desc/12freq_and_desc.swf) [Explore: Tests for Normality](http://calcnet.mth.cmich.edu/org/spss/V16_materials/Video_Clips_v16/13explore_procedure/13explore_procedure.swf) • [Crosstabs: Categorical variables](http://calcnet.mth.cmich.edu/org/spss/V16_materials/Video_Clips_v16/14crosstabs/14crosstabs.swf)
- **Tests of hypothesis** (Subsection):
- E.g. Your t-test, ANOVA, or regression analysis
- **Secondary analysis** (Subsection):
- any other interesting findings in the data

### POSSIBLE OUTCOMES CHANGES TO DISCUSSION SECTION

- Reflect on the results of your study, and interpret your findings in relation to your initial expectations.
- How do your findings relate to what you included about the readings in your Introduction section?
- Provide possible weaknesses and strengths associated with your study.
	- Refer to the course text
- Integrate your findings with topic discussed in lecture. Think of some of the advantages and disadvantages that we've
- covered for different types of study designs and sampling techniques and discuss them here.
- Discuss if hypothesis was supported/not supported
- Give some reasons why each might happen, the implications associated with both scenarios, and offer alternative explanations if your hypothesis is not supported.
- Discuss ideas for future research

# REFERENCES (REVIEW)

- Alphabetical Order
- Hanging indent
- Starts on new page
- Title, "References," is centered
- Double spaced, 1 inch margins
- **You should have at least one pier reviewed article, preferably found through the OCC library.**
- Common mistakes:
- **Include doi (digital object identifiers)**.
	- Most articles have doi now. Can usually be found on the articles, by Googling them, or in library database.
- Spelled in lowercase letters: "doi"
- Include volume and issue numbers
- Italicize journal titles and volume numbers

# REFERENCES EXAMPLES

- 
- Journal format:<br>• Last, F. M., & Last, F. M. (Year Published). Article title. Journal Name, Volume [Issue], pp.<br>• Pages.<br>• Exeracro, J. D., & Laitin, D. D. (2003). Ethnicity, Insurgency, and Civil War. American Political
- 
- 
- Website format:<br>
Last F. M. (Near, Month Date Published), Article fille. Retrieved from URL<br>
Ex Station: B. (2010, July 15). Water areabics. Retrieved from http://www.buzzle.com<br>
Coin, K. (2012, June 29). The Nega
- 
- 
- 
-